## **Web上のドキュメントをテキストファイルのように読み込 む**

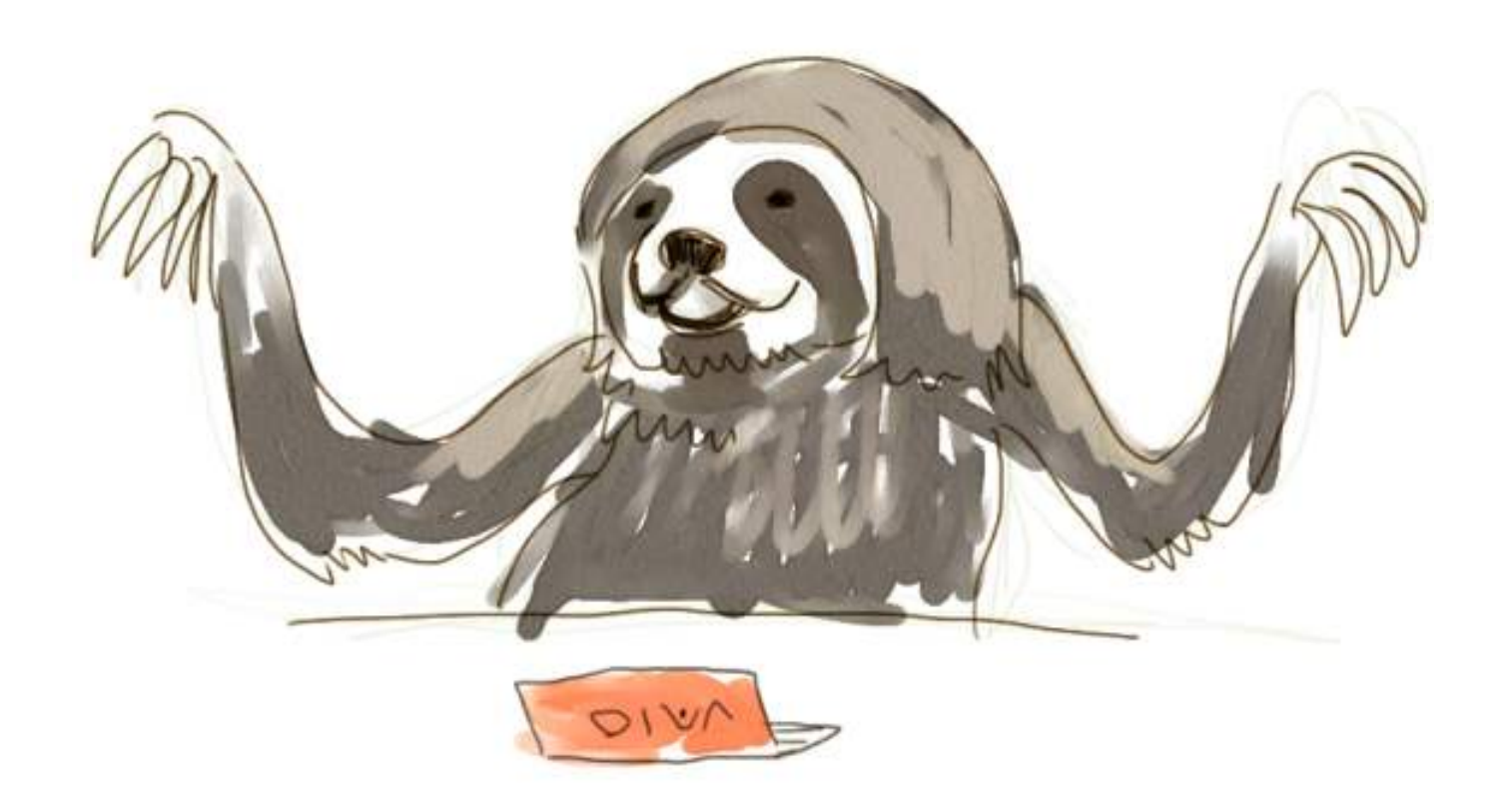

今まで、データとなるテキストファイルを⼿元に置いて、こいつをまた別のスクリプトファイル を使って読み込むという練習を繰り返してもらいました。

今後もいろいろな操作のために似たことを繰り返していきますので、かなり基本的なワザと理解 しておいてください。

基本のワザですので、こいつをちょっとひねって使うという応⽤ワザのための⾜場にもなってい きます。今回、ちょっと早い話題ではあるのですが、具体的にどんな応⽤ワザが存在するのだろ う、ということを紹介してみたく、ここにこんな記事をはさむことにしました。

やることは、⼿元にあるテキストファイルでなく、まだWeb上にあるテキストファイルを扱うと いうワザです。(なんか、ワザ、ワザ、と連呼しすぎだな)

まず、下のスクリプトを確認してみましょう。「練習問題1」の回答例にあたるものです。

[sample1.py](https://kirinwiki.com/wiki/doku.php/py:lesson3_web?do=export_code&codeblock=0)

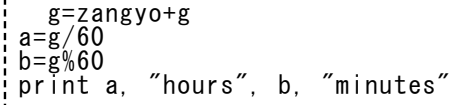

データファイルは、あらかじめ手元にダウンロードして、スクリプトファイルの隣りにたぶん置 いてある、leavetime.txt というテキストファイルです。必要なら、「練習問題1」のページから 改めてダウンロードしておきましょう。 これはちゃんと動作して、残業時間の合計を最後に出力 してくれます。実⾏結果は

10761 hours 31 minutes

になったでしょう。

次に下のスクリプトを⾒てみましょう。直前のとどこが変わっているかをまずは確認してみてく ださい。

[sample1\\_web.py](https://kirinwiki.com/wiki/doku.php/py:lesson3_web?do=export_code&codeblock=2)

from urllib import urlopen url = "http://giraffe.topaz.ne.jp/wiki/lib/exe/fetch.php/py:leavetime.txt"  $g=0$ for s in urlopen(url): h=int(s[0:2]) m=int(s[3:5]) zangyo=h\*60+m-1040 g=zangyo+g  $a=\breve{g}/\bar{6}\breve{0}$  $b = \bar{g}\%60$ print a, "hours", b, "minutes"

変わっている部分は3行分ですね。最初のimport、次にurl変数に文字列を入れている部分、最後 に、今までファイルのopenだったものが、urlopenとかいうものにすりかわっている。

これが何を意味するかというと、今まではテキストファイルを開いていたのに対し、urlに入れた インターネット上のリンク(URL)から直接ファイルを取得しながら全く同じ処理をするというこ とです。

ためしにこのスクリプトを⼿元にダウンロードして、普通に実⾏してみましょう。leavetime.txt はゴミ箱に捨ててもかまいません。それでもなお、同じ結果が出てきますね。

本質的には、openの代わりにurlopenを使った、というそれだけのことです。最初のimportは、 urlopenを使うためにちょっと前もって宣言しておくというだけのことで、オマジナイみたいな ものです。 url変数にあらかじめ文字列を入れておいたのは、一行を長くしすぎないためだけの ことです。

「テキストファイルの読み込み」という方法について充分理解を深めておけば、こういった応用 の機会が出てきたときも柔軟に対応できるようになりますよ。

さらに今のうちに⾔っておくと、今はたまたまWeb上にデータファイルが置いてあるだけです が、いつも普通に眺めているその他のWebページってのも、本質的にはただのテキストファイル と変わらないものなのですよ。HTMLという種類のテキストファイルです。

知っている人にはなんでもないことですが、もしそんなことを聞くのは初めてだという方がいた ら、今使っているウェブブラウザで、「ページのソースを見る」とか「ソースを表示する」とか そんな機能がきっとあるはずですから、それを探して実⾏してみてください。下の例みたいなも のがズラズラと表⽰されませんか。

<!DOCTYPE html PUBLIC "-//W3C//DTD XHTML 1.0 Transitional//EN" "http://www.w3.org/TR/xhtml1/DTD/xhtml1-transitional.dtd"> <html xmlns="http://www.w3.org/1999/xhtml" xml:lang="en" lang="en" dir="ltr">  $\langle$ head $\rangle$ <meta http-equiv="Content-Type" content="text/html; charset=utf-8" /> <title> 練習問題・残業時間 [kirinwiki]  $\langle$ /title $\rangle$ <meta name="generator" content="DokuWiki Release 2009-12-25c &quot;Lemming&quot;" />  $<$ meta name="robots" content="index,follow"  $\left/ \right>$ 下にずっと続く

これがHTMLと呼ばれる形式の「テキストファイル」で、これも今までと同じような方法で pythonに読み込ませて扱わせるということが可能です。可能というより、超カンタンです、とい うほうが適当ですね。(まあ、ファイルの中身を正確に解析しようと思えば結構大変ですが、こ こでは「読み込む」だけなら、ね)

で、これは、なんらWebサーバーに気兼ねする必要のない、当たり前な仕事のひとつでもありま す。Webサーバーにとっては、相⼿がウェブブラウザだろうとpythonのプログラムだろうと、要 求されたとおりのドキュメントを返すだけが仕事で、別に何の違いもないわけですからね。もっ とも、あんまり高い頻度でばんばんドキュメントを要求するのは、ウェブブラウザでリロードボ タンを連打してサーバー側を混雑状態にしてやろうというのに似て、マナー違反になる可能性は ありますから、そこだけ注意すればですが。

この回はオマケの読み物くらいに読み飛ばして結構ですが、ここで言っておこうかなと思ったの は、

- python(とかその他のプログラム言語)でウェブ上の情報を取得することはカンタン
- そしてそれ自体はは誰に気兼ねする必要もないもの

ってことです。

これって、googleとかyahooとかの「ウェブクローラ」っていう種類のものがやっていることと 同じだったりもしますね。クローラってのは、ウェブサーバーから得られる全部の(またはでき るだけ多くの) HTMLファイル等を自動的にかき集めていくという種類のプログラムです。そい つらがpython製かどうかは知りませんが、きっと部分的にはここで紹介したのと似たようなもの が動いているんじゃないかな。

今勉強しようとしていることと、Webの世界の最先端の技術が案外近くにあるという実感を感じ たりしませんか。しませんか、そうですか。